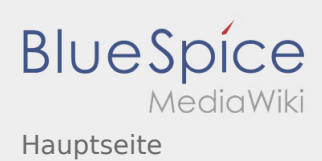

## Inhaltsverzeichnis

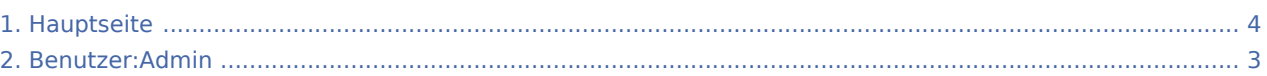

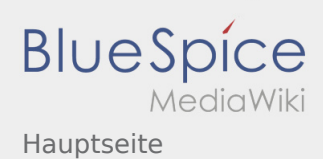

## Hauptseite

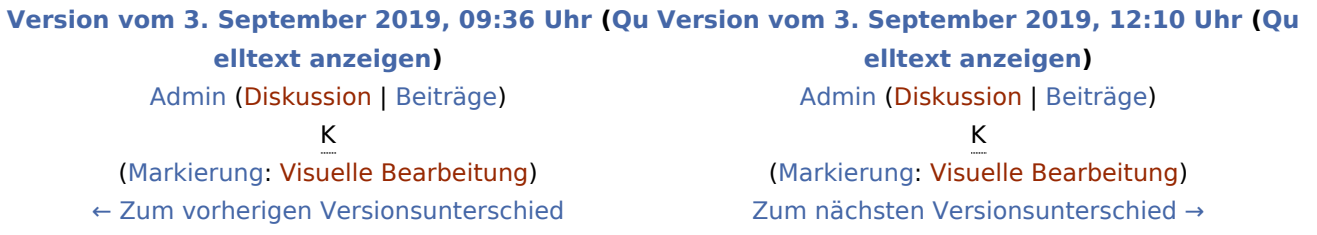

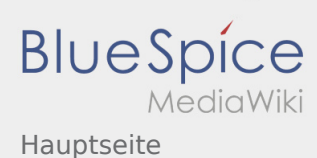

## <span id="page-2-0"></span>Hauptseite: Unterschied zwischen den Versionen

**[Version vom 3. September 2019, 12:10 Uhr](#page-3-0) [\(Quelltext anzeigen\)](#page-3-0)**

[Admin](#page-2-0) ([Diskussion](https://wiki.rover.de/index.php?title=Benutzer_Diskussion:Admin&action=view) | [Beiträge](https://wiki.rover.de/index.php/Spezial:Beitr%C3%A4ge/Admin))

K ([Markierung:](https://wiki.rover.de/index.php/Spezial:Markierungen) [Visuelle Bearbeitung\)](https://wiki.rover.de/index.php?title=Rover-Wiki:VisualEditor&action=view) [Zum nächsten Versionsunterschied →](#page-3-0)

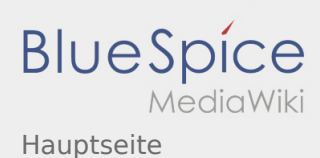

## <span id="page-3-0"></span>Hauptseite: Unterschied zwischen den Versionen

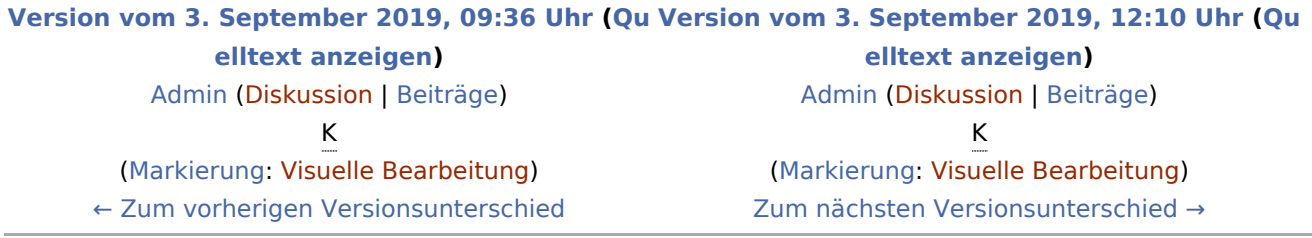